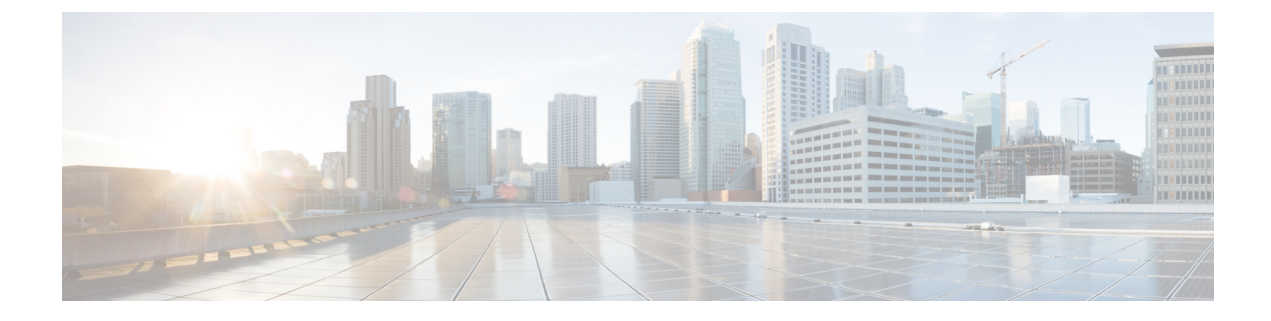

# **Slot and Subslot Configuration**

This chapter contains the following sections:

• [Configuring](#page-0-0) the Interfaces, on page 1

## <span id="page-0-0"></span>**Configuring the Interfaces**

The following sections describe how to configure interfaces and also provide examples of configuring the router interfaces:

#### **Configuring the Interfaces: Example**

The following example shows the **interface gigabitEthernet** command being used to add the interface and set the IP address. **0/0/0** is the slot/subslot/port. The ports are numbered 0 to 3.

```
Router# show running-config interface gigabitEthernet 0/0/0
Building configuration...
Current configuration : 71 bytes
!
interface gigabitEthernet0/0/0
no ip address
negotiation auto
end
Router# configure terminal
Enter configuration commands, one per line. End with CNTL/Z.
Router(config)# interface gigabitEthernet 0/0/0
```
#### **Viewing a List of All Interfaces: Example**

In this example, **show interfaces summary** command is used to display all the interfaces:

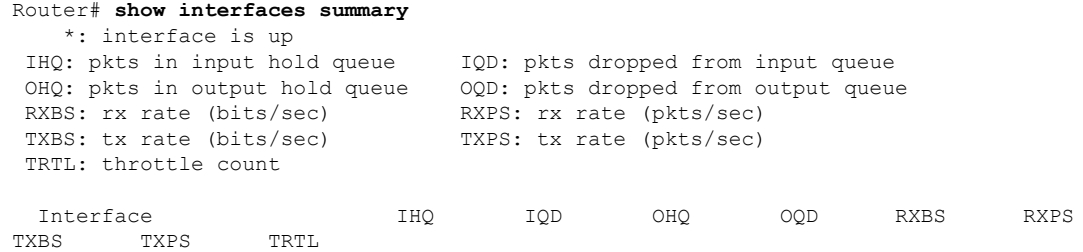

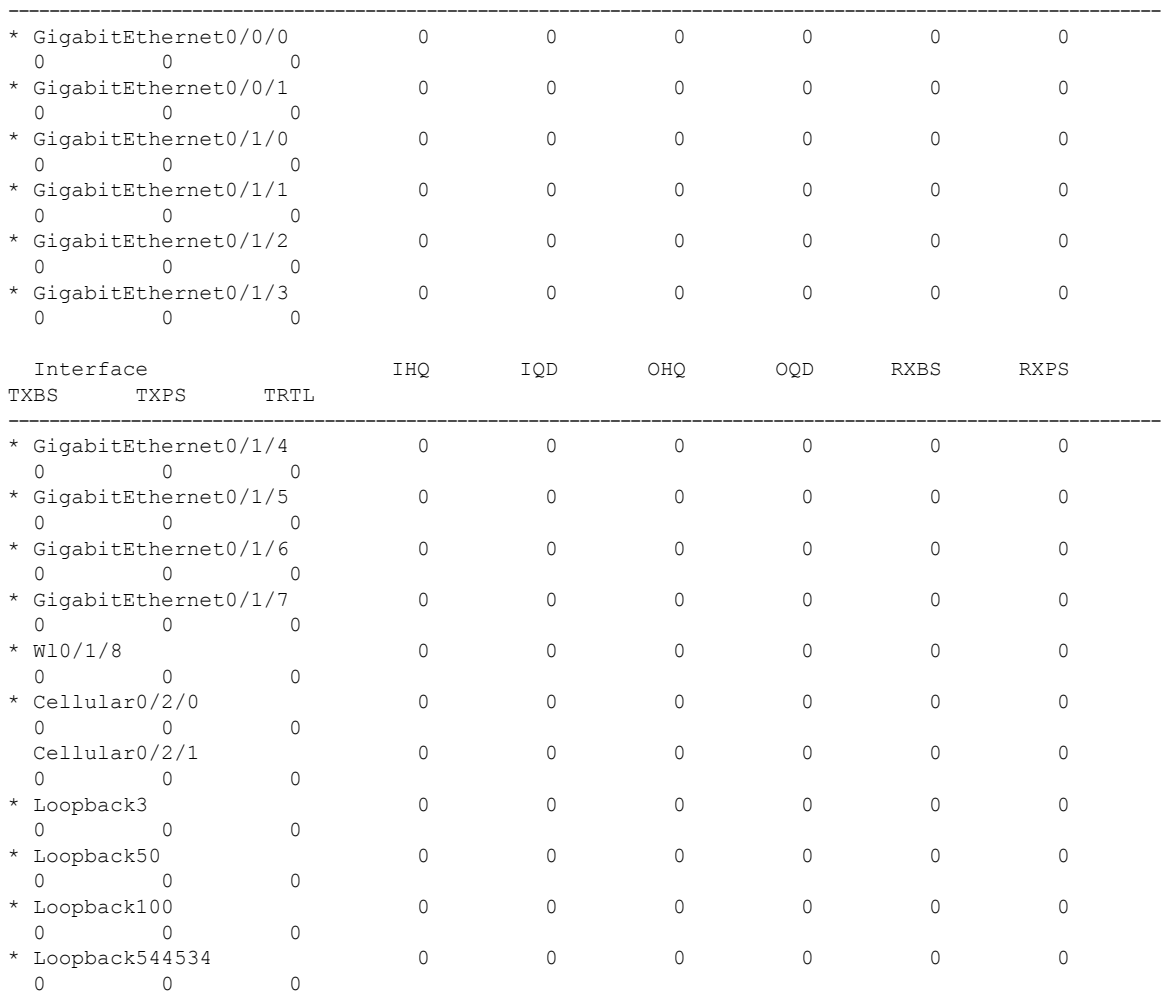

### **Viewing Information About an Interface: Example**

The following example shows how to display a brief summary of an interface's IP information and status, including the virtual interface bundle information, by using the **show ip interface brief** command:

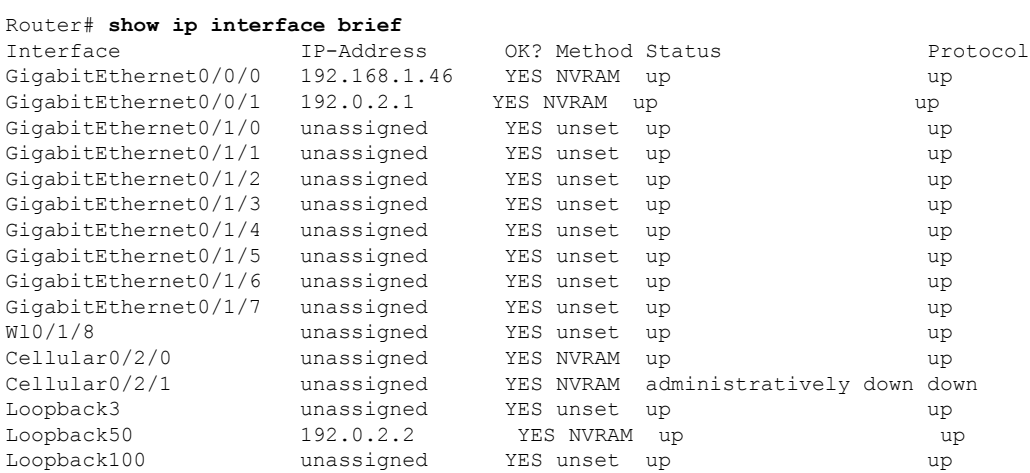

 $\mathbf l$ 

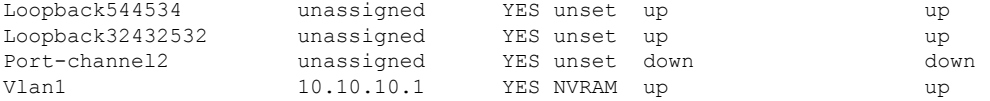

L

٦